## Приложение к контракту № 8 от "3 " апреля 2023г.

## **УТВЕРЖДЕНО**

ИНДИВИДУАЛЬНЫЙ ПРЕДПРИНИМАТЕЛЬ НЕДАЙВОЗОВА ОКСАНА ПЕТРОВНА

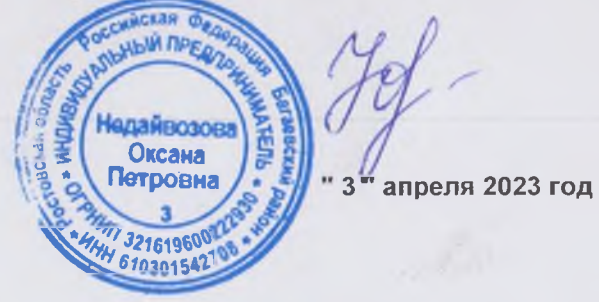

Недайвозова О. П.

**COLUTOCOBAHO ИРЕКТОР JEOV CIH NO** Корниенко Е. Н. апреля 2023 год

Примерное 10-дневное меню 2-х разового питания для обучающихся с ограниченными возможностями здоровья при МБОУ СШ № 9 города Гуково

Настоящее примерное 10-дневное меню разработано в соответствии с Постановление Главного государственного санитарного врача РФ от 27 октября 2020 года N 32 Об утверждении СанПиН 2.3/2.4.3590-20 (Зарегистрировано в Министерстве юстиции Российской Федерации 11 ноября 2020 года, регистрационный N 60833)

При формировании данного меню учтены среднесуточные наборы пищевых продуктов, в том числе, используемые для приготовления блюд и напитков, для обучающихся общеобразовательных учреждений, форма составления примерного меню приготовляемых блюд, среднесуточные наборы пищевых продуктов, в том числе, используемые для приготовления блюд и напитков, для обучающихся общеобразовательных учреждений с учетом их возраста, массы порций блюд (в граммах) для детей различного возраста с 7 лет до 11 лет и с 12 лет и старше

> хутор Ажинов апрель, 2023 года

## ИП НЕДАЙВОЗОВА О. П.

 $\mathcal{D}_{\mathcal{M}}$ 

## Меню приготавливаемых блюд

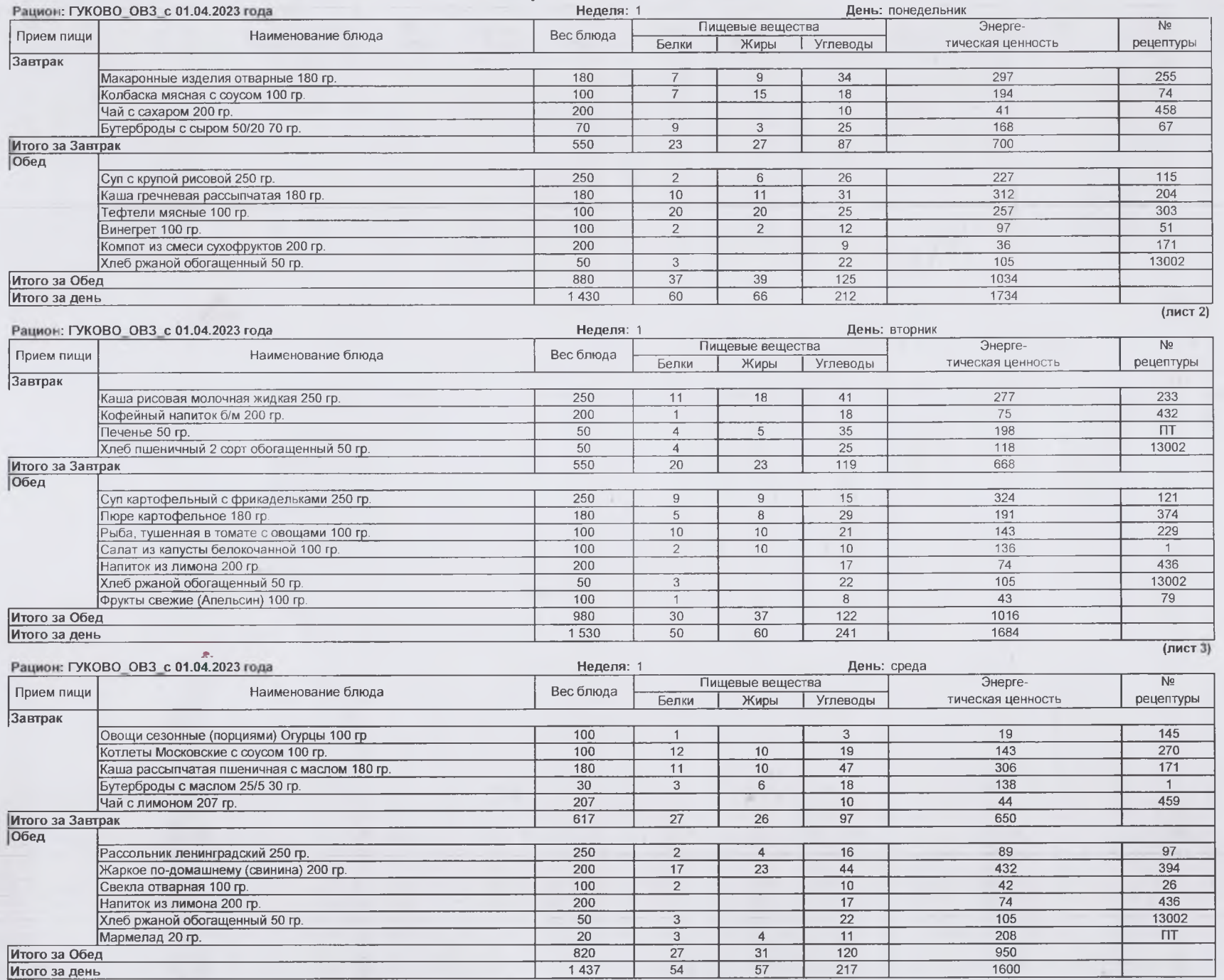

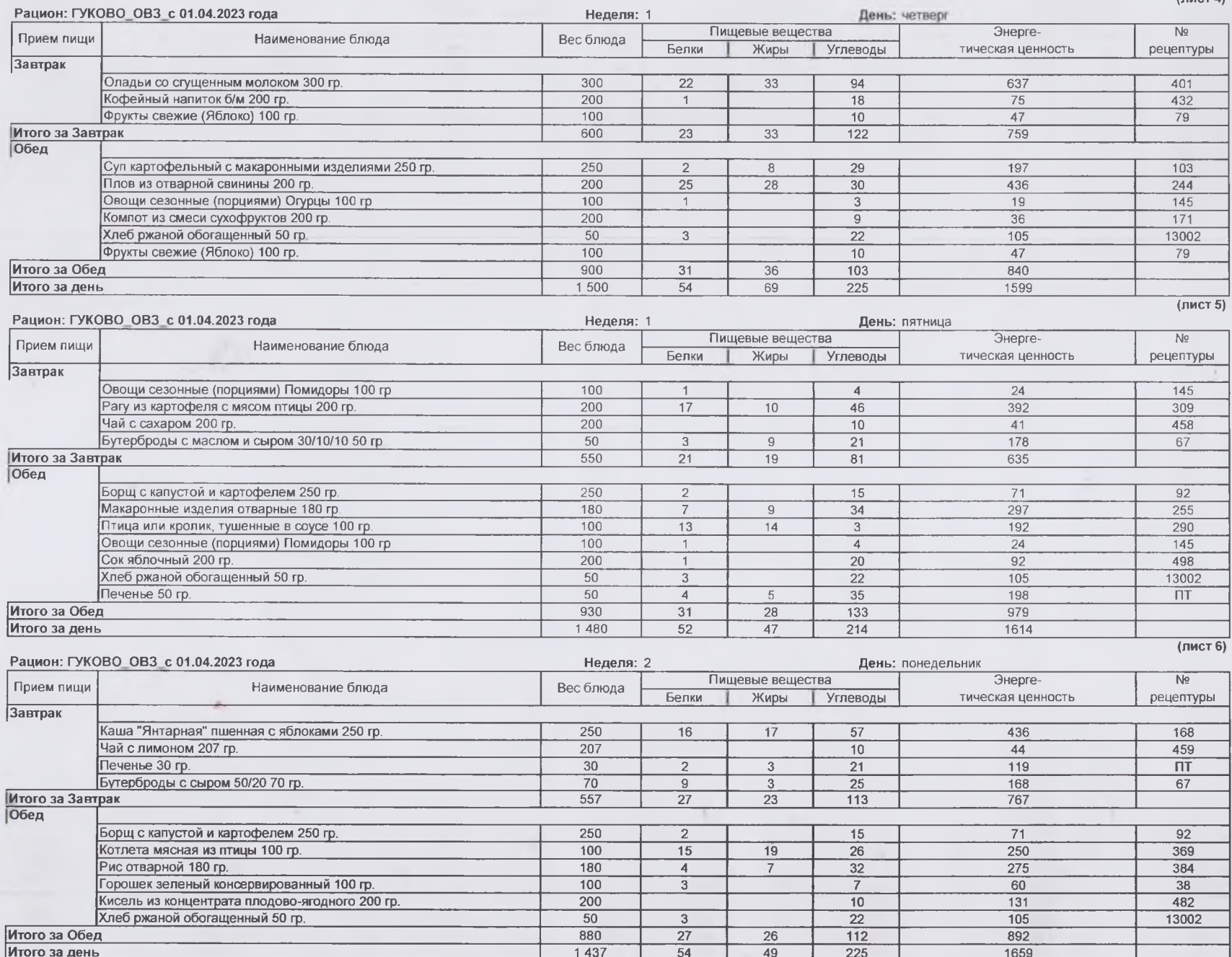

 $(mac<sub>T</sub> 4)$ 

×

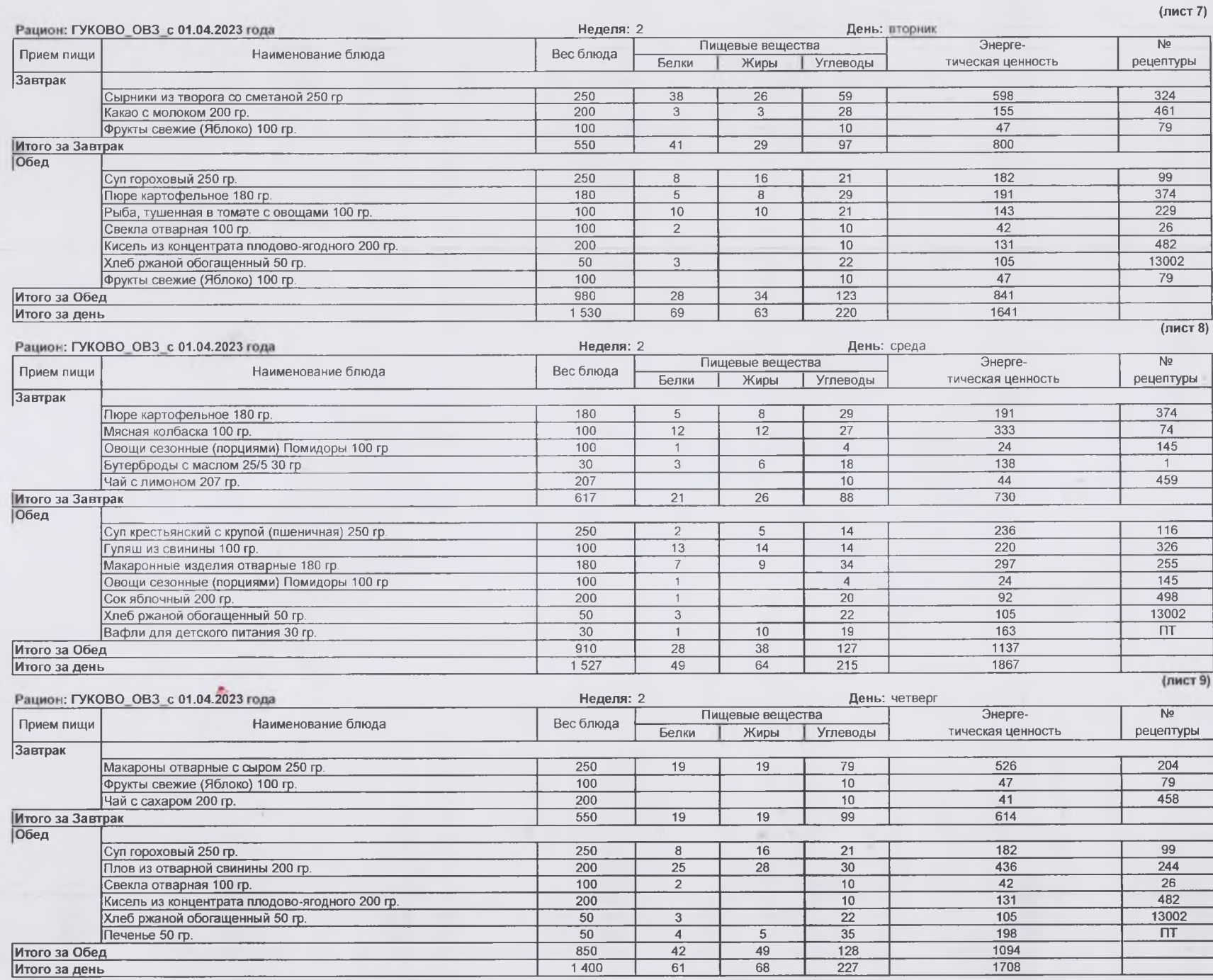

 $\sim$ 

 $40-1$ 

**ALC** 

 $\label{eq:12} \begin{array}{ccccccccccccc} \ddots & \ddots & \ddots & \ddots & \ddots & \ddots \end{array}$ 

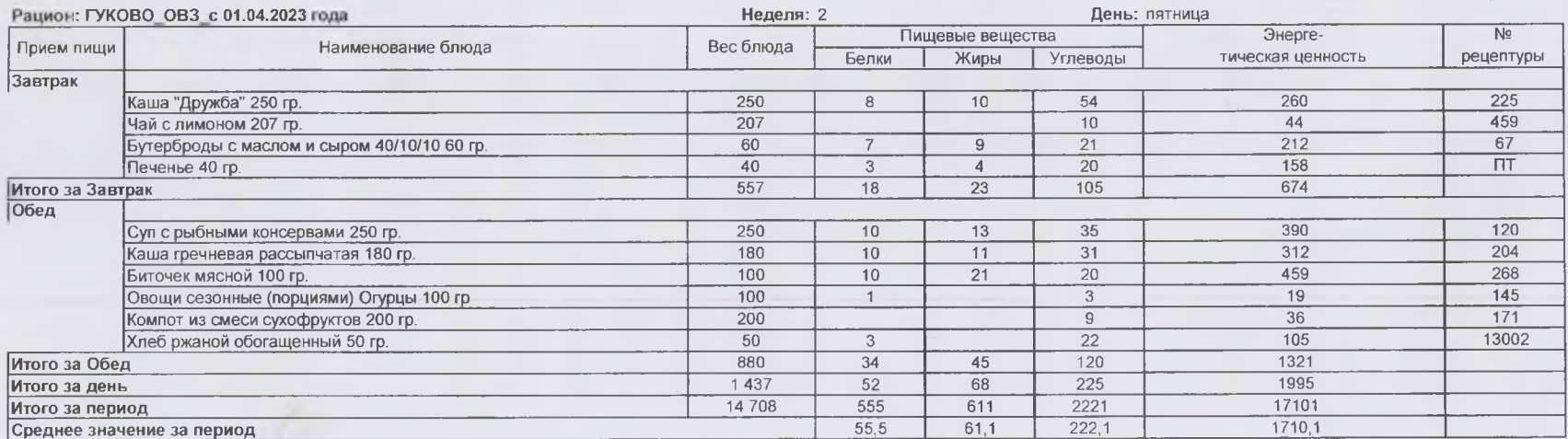

(лист 10)

1. Сборник рецептур блюд и кулинарных изделий для общественного питания / Голунова Л.Е., Лабзина М.Т. 2008 год. Электронная версия.

2. Сборник технологических нормативов, рецептур блюд и кулинарных изделий для дошкольных образовательных учреждений, в 2-х частях - под ред. доц. Коровка Л. С., доц. Добросердова И. И. и др., Уральский региональный центр питания, 2004 г. Электронная версия.

3. Сборник рецептур блюд и кулинарных изделий для питания детей в дошкольных организациях. 2011 г. Электронная версия.

4. Покупные товары.

5. Сборник методических рекомендаций по организации питания детей и подростков в учреждениях образования Санкт-Петербурга. - СПб.: Речь, 2008. - 800. Электронная  $APLUB$ 

6. Алексеева А. С. и др. Организация питания детей в дошкольных учреждениях: Пособие для воспитателя дет. сада/ А. С. Алексеева, Л. В. Дружинина, К. С. Ладодо -М.: Просвещение. 1990.-280 с. Электронная версия.

7. Сборник рецептур блюд и кулинарных изделий для питания детей в дошкольных организациях. Могильный М.П., Тутельян В.А.. 2015 г. Электронная версия.

8. Сборник рецептур блюд и кулинарных изделий для питания детей в дошкольных организациях / под ред. М.П. Могильного и Т.В. Тутельяна. - М.: ДеЛи принт, 2011. - 584 с. Электронная версия.

9. Сборник технологических нормативов - Сборник рецептур блюд и кулинарных изделийдля предприятий общественного питания, 1962-1983 гг. Под редакцией Марчука Ф. Л., 1994 год. Электронная версия.

10. Единый сборник технологический нормативов, рецептур блюд и кулинарных изделий для детских садов, школ, школ-интернатов, детских домов, детских оздоровительных учреждений, учреждений профессионального образования, специализированных учреждений для несовершеннолетних, нуждающихся в социальной реабилитации, лечебно-профилактических учреждений. Издание электронное 5-е, доп.- Пермь, Уральский региональный центр питания, 2018 год, Авторы-составители: Перевалов А. Я. Коровка Л. С.. Тапешкина Н. В.. Лебедева А. Г. Электронная версия.